## **How to control Your KVANT Laser Projector from a PC**

## [Go Back](http://wiki.pangolin.com/doku.php?id=start#kvant)

From: <http://wiki.pangolin.com/> - **Complete Help Docs**

Permanent link: **[http://wiki.pangolin.com/doku.php?id=laserprojectors:howto\\_control\\_kvant\\_from\\_pc&rev=1648138618](http://wiki.pangolin.com/doku.php?id=laserprojectors:howto_control_kvant_from_pc&rev=1648138618)**

Last update: **2022/03/24 17:16**

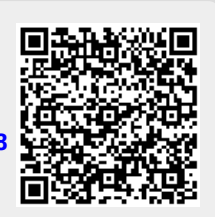